#### **multimorbidity R Package**

Wyatt P. Bensken PhD Candidate, Epidemiology and Biostatistics Case Western Reserve University <wyattbensken.com> wpb27 [at] case.edu

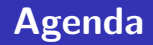

- Overview of the Package
- **n** Installing the Package
- **Included Data**
- Included Data Cleaning Functions
- **n** Included Indices
- $\blacksquare$  The package can be found at:
	- $\blacksquare$  <https://CRAN.R-project.org/package=multimorbidity>

### <span id="page-2-0"></span>**[Overview of the Package](#page-2-0)**

#### **Why Do We Need The multimorbidity package?**

- I Identifying comorbidities, multimorbidity, and frailty in large healthcare data is often a duplicative process
- Each algorithm may have its own slight variation of the input
	- Such as wide vs long data
	- Some are only built for ICD-9, others are built for ICD-9 and ICD-10
- Different measures may also use different components of the data (i.e. ICD codes, CPT codes, HCPCS codes)
- By harmonizing the algorithms, and eliminating this variation we can more efficiently and effectively implement these measures

#### **What Does The Package Do?**

- $\blacksquare$  The multimorbidity package includes functions to:
	- Clean the data
	- $\blacksquare$  Limit the data (to match a specific time frame)
	- Run any number of published indices  $\sim$
- The package also includes a number of sample datasets which can help demonstrate the packages functions

### <span id="page-5-0"></span>**[Installing the Package](#page-5-0)**

#### ■ multimorbidity is available on CRAN

- $\blacksquare$  <https://CRAN.R-project.org/package=multimorbidity>
- $\blacksquare$  It can be installed with the following code:

#### install.packages("multimorbidity")

- The development version of multimorbidity can be found on my GitHub
	- <https://github.com/WYATTBENSKEN/multimorbidity>

#### <span id="page-7-0"></span>**[Included Data](#page-7-0)**

#### $\blacksquare$  A dataset with fake patient data for 5 patients

- Both inpatient and outpatient data, as well as HCPCS codes, and ICD9 and ICD10
- 58 rows, and 11 variables

 $[1]$  "date of serv" "dx1" "dx2" [4] "dx3" "dx4" "dx5" [7] "hcpcs" "icd\_version" "patient\_id" [10] "sex" "visit type"

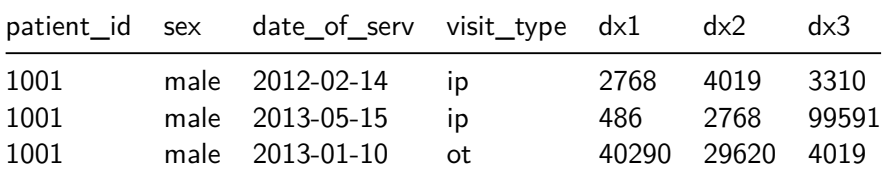

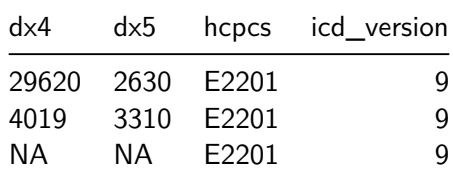

## **ID Data (id)**

A dataset with fake patient data, to match the diagnoses, that includes a date of interest - Such as a date of diagnosis with some condition of interest - This is used to limit claims around this time frame

■ 5 rows and 3 variables

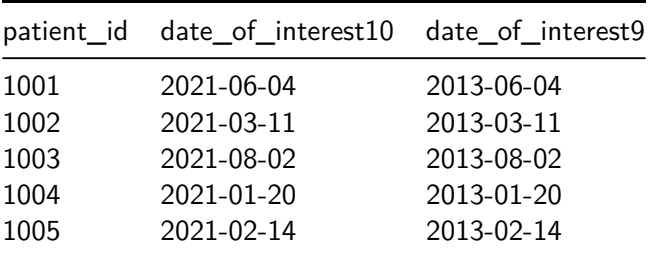

#### <span id="page-11-0"></span>**[Included Data Cleaning Functions](#page-11-0)**

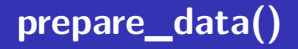

■ Takes our raw claims data, in a number of different forms, and prepares it in a way which allows the other functions in this package to easily work with it.

 $\blacksquare$  It is recommended to run this function on all data

```
prepare data(dat = i9 i10 comb,
        id = patient id,
        style = "wide",
        prefix dx = "dx",hcpcs = "yes",prefix_hcpcs = "hcpcs",
        version var = icd version,
        type name = visit type,
        date = date of serv)
```
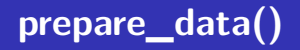

- dat, our dataset
- $\blacksquare$  id, the variable name of our our patient id
- style, "wide" or "long"
- prefix  $dx$ , the prefix for all of our diagnoses variables
- **hack** hcpcs, "yes" or "no" if our data contains HCPCS codes
- **prefix** hcpcs, if our data contains HCPCS codes, the prefix or variable name for these codes
- $\blacksquare$  version var, the variable which denotes which version of ICD our data are

 $9 = ICD-9$ ,  $10 = ICD-10$ 

- **type** name, the variable which denotes inpatient ("ip") or outpatient ("ot") for the code(s)
- $\blacksquare$  data, the variable which contains the date of the claim

■ Takes prepared data, using the 'prepare\_data' function, along with an identification dataset to limit the claims of interest to a specific time window

```
comorbidity window(id dat = id,
              dat = prepared_data,
              id = patient id,
              id date = date of interest9,
              claims date = claim date,time pre = 60.
              time post = 60)
```
## **comorbidity\_window()**

- id dat, our ID dataset
- dat, our claims data
- $\blacksquare$  id, the variable with the unique patient ID
- did date, the date of interest (around which claims will be limited)
- $\blacksquare$  time pre, time before the date of interest to limit
- $\blacksquare$  time post, time after the date of interest to limit

#### <span id="page-16-0"></span>**[Included Indices](#page-16-0)**

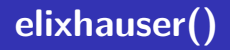

- The Elixhauser Comorbidities and Comorbidity Index are a widely-used set of comorbidities
	- Developed in 1998 by [Elixhauser](https://pubmed.ncbi.nlm.nih.gov/9431328/)
	- $\blacksquare$  Indices for mortality and readmission created in 2017 by [Moore](https://pubmed.ncbi.nlm.nih.gov/28498196/) [et al.](https://pubmed.ncbi.nlm.nih.gov/28498196/)
- The ICD-10 data contain a larger set of comorbidities and, as of this writing, no calculator for the indices has been released
	- When data contain both ICD-9 and ICD-10, we will use the ICD-9 comorbidities with the Beta code.
- $\blacksquare$  Finally, the original algorithm takes into account DRG, which this package currently does not accommodate.

## **elixhauser()**

```
elixhauser(data = limit_data,id = patient_id,
      dx = dx.
      version = 19,
      version var = version,
      outpatient_two = "yes")
```
- dat, our cleaned dataset
- id, our patient ID
- $\blacksquare$  dx, the variable which contains our diagnoses
- version, the version of our claims

 $9 =$  ICD-9, 10 = ICD-10, 19 = ICD-9 and ICD-10

- $\blacksquare$  version var, the variable denoting the ICD version of the diagnosis
- outpatient two, whether or not we want two outpatient claims for a patient to be coded with a comorbidity

#### **elixhauser()**

[1] "aids" "alcohol" "anemdef" [4] "arth" "bldloss" "chf" [7] "chrnlung" "coag" "depress" [10] "dm" "dmcx" "drug" [13] "elix\_death" "elix\_htn\_c" "elix\_htn\_uc" [16] "elix readmit" "htn c" "hypothy" [19] "id" "liver" "lymph" [22] "lytes" "mets" "neuro" [25] "obese" "para" "perivasc" [28] "psych" "pulmcirc" "renlfail" [31] "tumor" "ulcer" "valve" [34] "wghtloss"

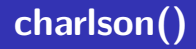

- The Charlson Comorbidities and Index are, similarly, a widely-used set of comorbidities
	- First developed in 1987 by [Charlson et al.](https://pubmed.ncbi.nlm.nih.gov/3558716/)
	- $\blacksquare$  This algorithm employs the [Deyo et al.](https://pubmed.ncbi.nlm.nih.gov/1607900/) list of 17 comorbidities, with the adaptations included in [Quan et al.](https://pubmed.ncbi.nlm.nih.gov/16224307/)

## **charlson()**

```
charlson(dat = limit data,
    id = patient id,
    dx = dx.
    version = 19,
    version var = version,
    outpatient_two = "yes")
```
- dat, our cleaned dataset
- id, our patient ID
- $\blacksquare$  dx, the variable which contains our diagnoses
- version, the version of our claims

 $9 =$  ICD-9, 10 = ICD-10, 19 = ICD-9 and ICD-10

- $\blacksquare$  version var, the variable denoting the ICD version of the diagnosis
- outpatient two, whether or not we want two outpatient claims for a patient to be coded with a comorbidity

## **charlson()**

- [1] "charlson cerebro" "charlson chf"
- [3] "charlson\_chronic\_pulm" "charlson\_dementia"
- [5] "charlson\_diab\_c" "charlson\_diab\_uc"
- [7] "charlson\_hemi\_para" "charlson\_hiv"
- 
- [11] "charlson mild liv" "charlson mod sev liv"
- 
- [15] "charlson periph vasc" "charlson renal"
- [17] "charlson rheum" "charlson score"
- [19] "id"

[9] "charlson\_malig" "charlson\_met\_solid" [13] "charlson myocar" "charlson peptic ulcer"

- Claims Frailty Index (CFI) is based off of work by [Kim et al.](https://pubmed.ncbi.nlm.nih.gov/29244057/) in 2018
	- This algorithm uses ICD-9, ICD-10, and procedure codes to establish the frailty score for each patient
	- As the original algorithms included HCPCS/CPT procedure codes, so does this

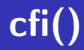

```
cfi(data = limit data,id = patient_id,
dx = dx,
version = 19,
version_var = version)
```
- dat, our cleaned dataset
- $\blacksquare$  id, our patient ID
- $\blacksquare$  dx, the variable which contains our diagnoses
- version, the version of our claims

 $9 =$  ICD-9, 10 = ICD-10, 19 = ICD-9 and ICD-10

 $\blacksquare$  version var, the variable denoting the ICD version of the diagnosis

# **cfi()**

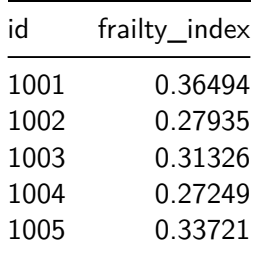

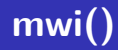

- **Multimorbidity Weighted Index (MWI) was created by [Wei et](https://pubmed.ncbi.nlm.nih.gov/31917465/)** [al.](https://pubmed.ncbi.nlm.nih.gov/31917465/) in 2020
	- This uses ICD-9 codes (note: ICD-10 is not yet available for MWI) to establish a multimorbidity index for each individual

## **mwi()**

```
mwi(data = limit_data,id = patient id,
dx = dx,
version = 9,
version var = version)
```
- dat, our cleaned dataset
- id, our patient ID
- $\blacksquare$  dx, the variable which contains our diagnoses
- version, the version of our claims
	- $\blacksquare$  the version must be set to 9 here, as ICD-10 weights are not available yet

 $\blacksquare$  version var, the variable denoting the ICD version of the diagnosis

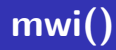

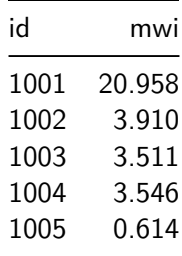

## **nicholsonfortin()**

- Nicholson and Fortin Conditions were first [published in 2015](https://www.ncbi.nlm.nih.gov/pmc/articles/PMC5636032/) [Updated to ICD-10 in 2017](https://www.ncbi.nlm.nih.gov/pmc/articles/PMC5772378/)
- 20 chronic conditions are a standardized list used for multimorbidity research, and developed from a community-based primary healthcare project.

## **nicholsonfortin()**

```
nicholsonfortin(dat = limit data,
          id = patient_id,
          dx = dx.
          version = 19,
          version var = version,
          outpatient_two = "yes")
```
- dat, our cleaned dataset
- id, our patient ID
- $\blacksquare$  dx, the variable which contains our diagnoses
- version, the version of our claims

 $9 =$  ICD-9, 10 = ICD-10, 19 = ICD-9 and ICD-10

- $\blacksquare$  version var, the variable denoting the ICD version of the diagnosis
- outpatient two, whether or not we want two outpatient claims for a patient to be coded with a comorbidity

## **nicholsonfortin()**

[1] "anxietydepress" "arthritis" "cancer" [4] "ckd" "clrd" "colon" [7] "cvd" "dementia" "diabetes" [10] "heartfail" "htn" "hyperlipid" [13] "id" "liver" "musculo" [16] "obesity" "osteo" "stomach" [19] "stroketia" "thyroid" "urinary"

## <span id="page-32-0"></span>**[Questions?](#page-32-0)**

#### **Contact Information**

- Wyatt P. Bensken
- <wyattbensken.com>
- wpb27 [at] case.edu